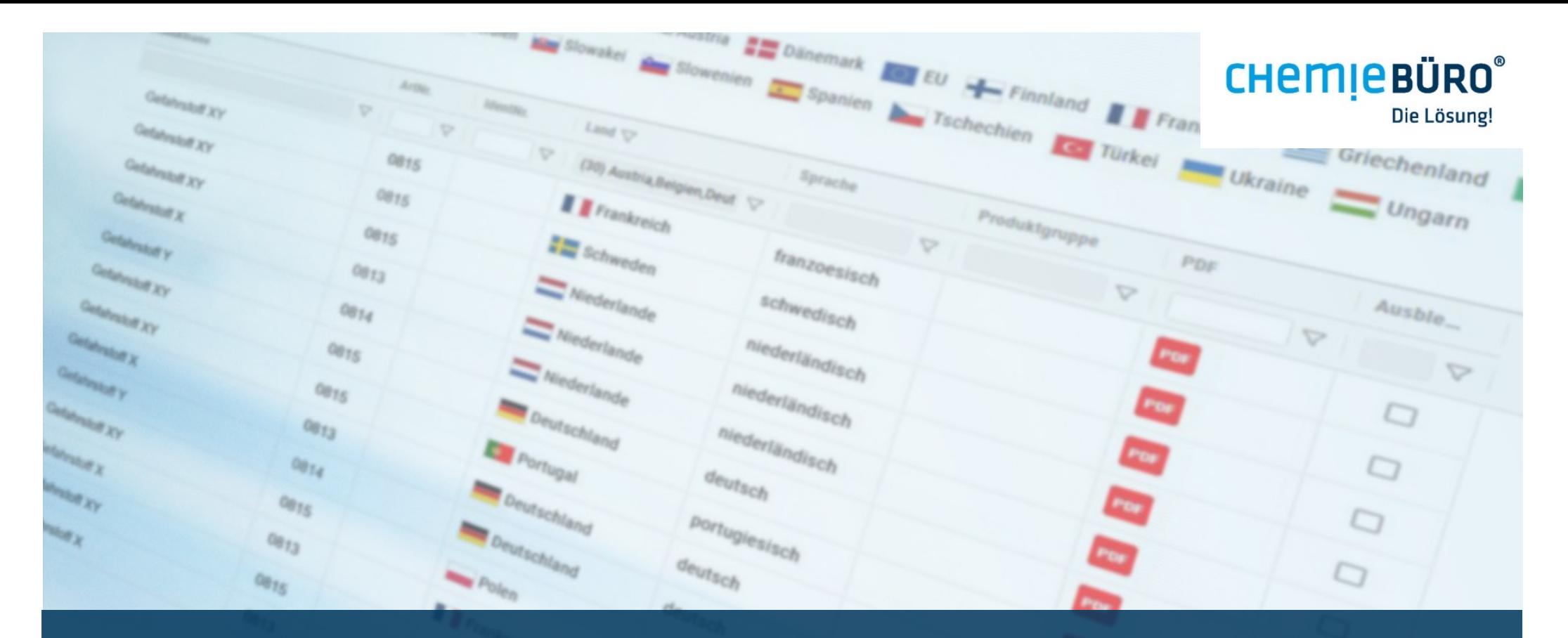

Mit dem SDB-Browser aktuelle Sicherheitsdatenblätter im Intranet oder Internet bereitstellen

### **SDB-BROWSER**

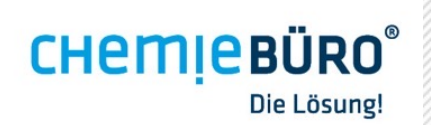

## **CHEMIEBÜRO**®

- § Als erfahrener Dienstleister im chemischen Bereich ist das Chemiebüro® aus Regensburg für sein Knowhow und seine zielorientierten sowie effizienten Lösungen bekannt.
- Auf Basis anerkannter Expertise und über 40-jähriger Erfahrung ist das Chemiebüro® auch international tätig und nach DIN EN ISO 9001 zertifiziert.
- Für das Geschäftsfeld Software wurde die Marke Sofaire® eingeführt.

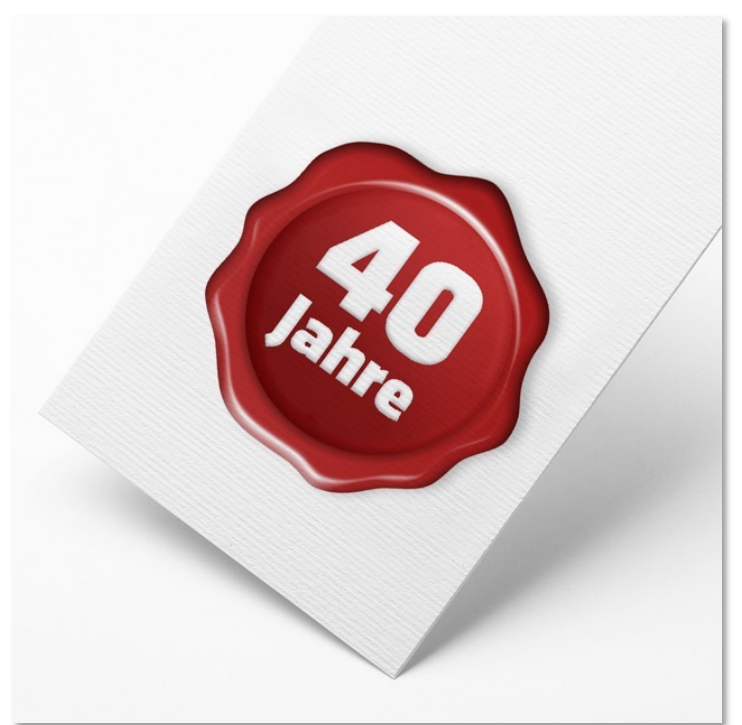

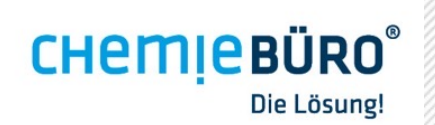

# **CHEMIEBÜRO** ®

- **Example 2** Erfahrung und Knowhow
- ausgeprägte Fachkompetenz
- § Zuverlässigkeit
- § Gewissenhaftigkeit
- § Betriebshaftpflichtversicherung
- hohe Kundenzufriedenheit
- § persönliche Kundenbetreuung

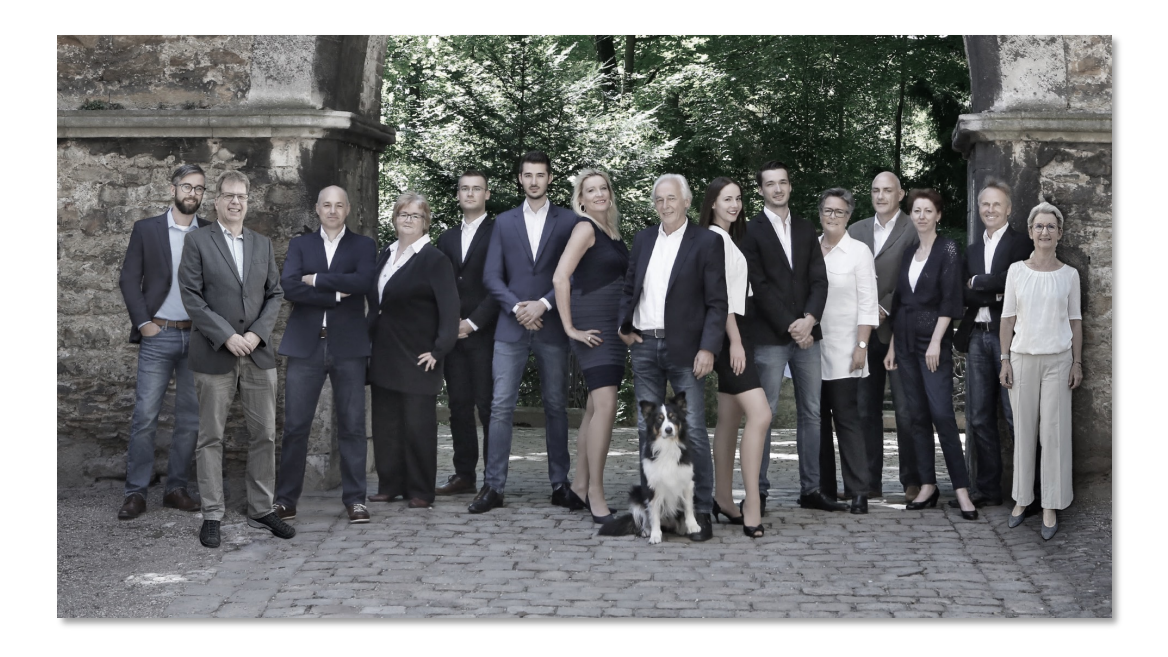

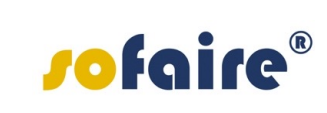

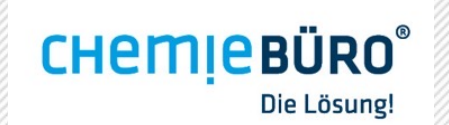

## **LÖSUNGEN FÜR ANWENDER**

- Technische Lösungen erleichtern dem Anwender die tägliche Arbeit und helfen Unternehmen beim effektiven Einsatz von Ressourcen.
- Unter der Marke sofaire® werden verschiedene Anwendungen bereitgestellt, die auf der Basis von aktuellen Daten aus Sicherheitsdatenblättern, bei der Erfüllung von Vorschriften für Vertrieb sowie Arbeitssicherheit unterstützen.
- Eine dieser Anwendungen ist der SDB-Browser, ein Onlinearchiv für Sicherheitsdatenblätter (SDBs) mit Datenbankanbindung.

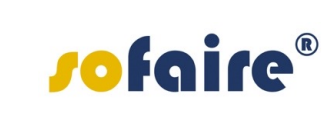

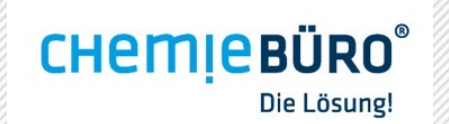

### **WAS IST DER SDB-BROWSER?**

Der SDB-Browser

- ist eine Anwendung, welche den Onlinezugang auf aktuelle Sicherheitsdatenblätter (SDBs) und weitere Dokumente ermöglicht.
- § unterstützt bei der Erfüllung der Anforderungen an Sicherheitsdatenblätter gemäß REACH Artikel 31 (Verordnung (EG) Nr. 1907/2006 des Europäischen Parlaments und des Rates vom 18. Dezember 2006 zur Registrierung, Bewertung, Zulassung und Beschränkung chemischer Stoffe).

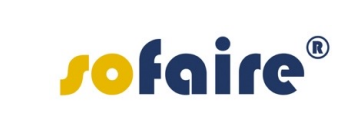

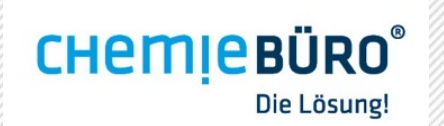

### **WARUM SDB-BROWSER?**

- § einfache Handhabung
- § Zeitersparnis
- aktuelle SDBs
- § Steuerung zu veröffentlichender SDBs
- § persönliche Kundenbetreuung
- faires Kostenmodell
- vorschriftenkonform

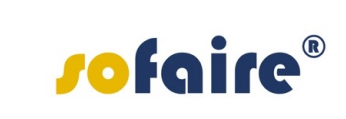

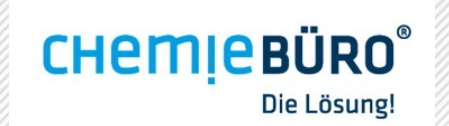

### **WAS LEISTET DER SDB-BROWSER?**

- § Aktuelle SDBs und weitere Dokumente (Zertifikate, Produktdatenblätter…) können in eigene Unternehmenswebseite eingebunden und online zum Download bereit gestellt werden.
- Bei Nutzung des SDB-Browsers ist sichergestellt, dass stets die aktuellen sowie archivierten SDBs online abrufbar sind.
- Die intuitive Benutzerführung und vorhandene SDBs sind jeweils mehrsprachig möglich.

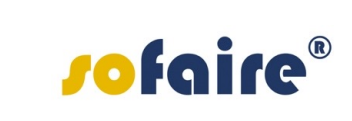

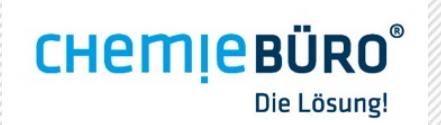

### **WAS LEISTET DER SDB-BROWSER?**

- § Download der SDBs via PDF
- suchen und filtern
- Archivierung
- § Gruppierung z.B. nach Ländern oder Produktgruppen
- automatischer Upload bei Aktualisierungen
- § Versionen: iFrame, Verlinkung, eShop
- optional: mehrsprachiges Menü, neben SDBs auch weitere Dokumente

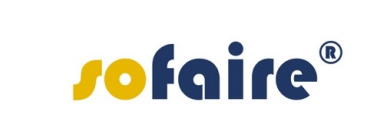

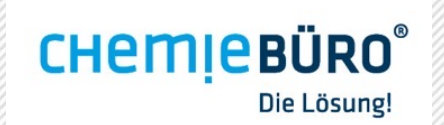

### **EINBINDUNG DES SDB-BROWSER VIA I-FRAME**

#### Renommierte Unternehmen wie z.B.

- $\blacksquare$  [AVIA](https://www.avia.de/schmierstoff-datenblaetter/sicherheits-datenblaetter)
- [Normfest](https://www.normfest.de/de/service/sicherheitsdatenblaetter.html)
- [Max Frank](https://www.maxfrank.com/intl-de/service/sicherheitsdatenblaetter.php)

und viele mehr sind vom SDB-Browser überzeugt und haben diesen via iFrame auf ihrer Homepage eingebunden.

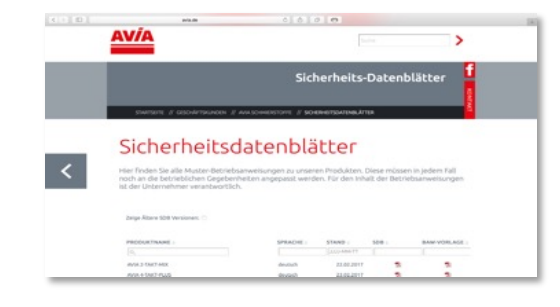

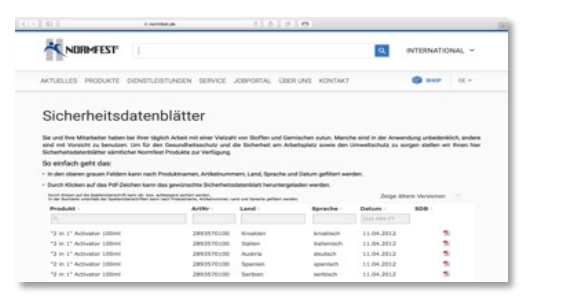

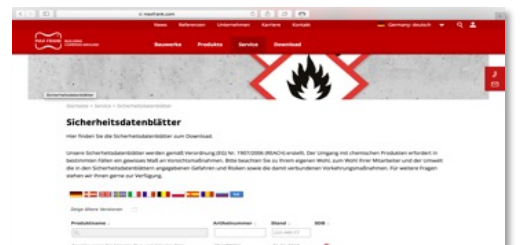

01203010

# *sofaire®*

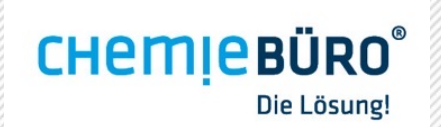

### **SDB-BROWSER VIA EXTERNE VERLINKUNG**

- § Neben der Einbindung via iFrame besteht die Möglichkeit, den SDB-Browser extern zu verlinken.
- Unternehmen wie z.B. [Schaeffler](http://www.sdbpool.de/sdb-fag?t=c8af29f546a29e2ac04b41363c5fee6a) nutzen diese Variante zur Information ihrer Kunden.
- Bei dieser Variante kann auch das Corporate Design der Homepage übernommen werden.

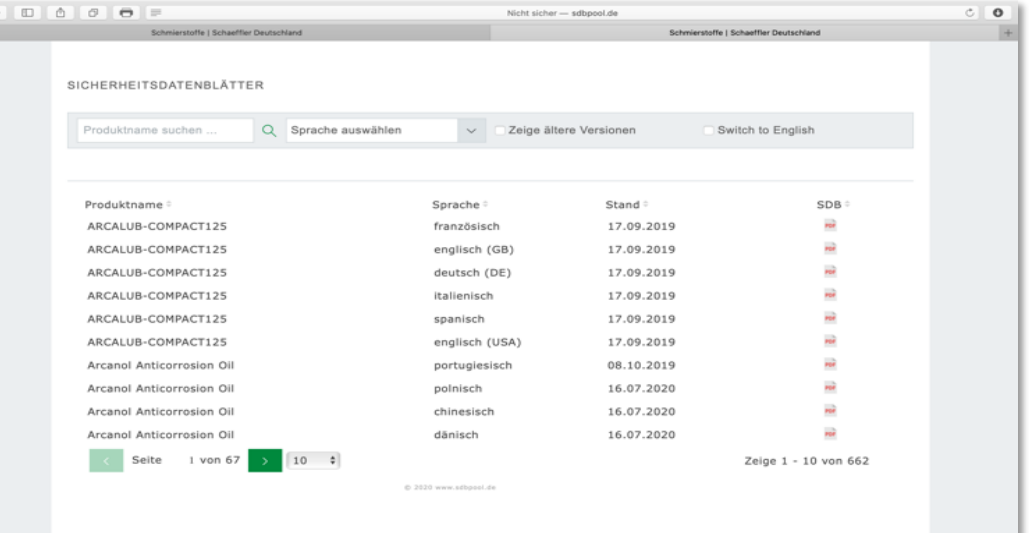

# *sofaire®*

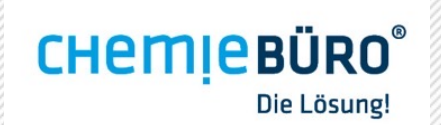

### **SDB -BROWSER IN E -SHOPS**

- Die <u>Online-Shop[-Version](https://www.normfest-shop.com/cms/wm?catId=208008&groupId=19849&prodId=2897-333-500)</u> kann sowohl einzeln als auch in Kombination mit einer anderen Version des SDB - Browsers eingesetzt werden.
- § Bei der Kombi -Variante sind die SDBs auf der jeweiligen Produktseite und in einer tabellarischen Übersicht abrufbar.

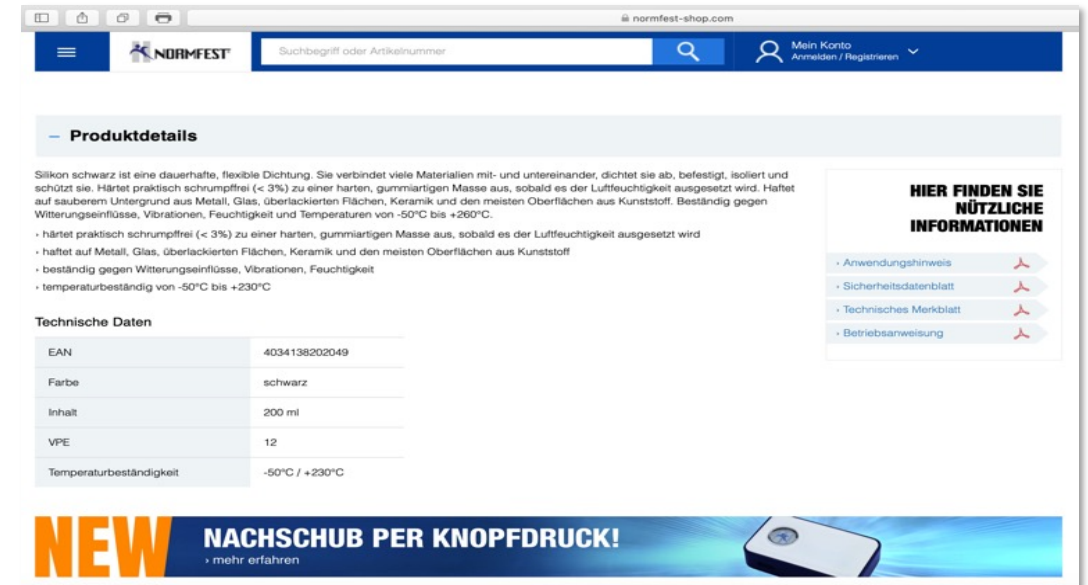

# *sofaire®*

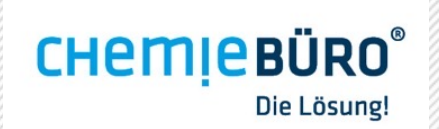

### **SDB -BROWSER -APP**

- § Mit der SDB -Browser -APP kann man festlegen, welche SDBs veröffentlicht werden sollen und welche nicht.
- § Gruppierungen (z.B. je nach Anwendung wie Schmierstoffe, Klebstoffe etc.) sind möglich.
- § In der APP kann man weitere SDBs (z.B. die von Lieferanten) als PDF uploaden und anschließend im SDB - Browser veröffentlichen.

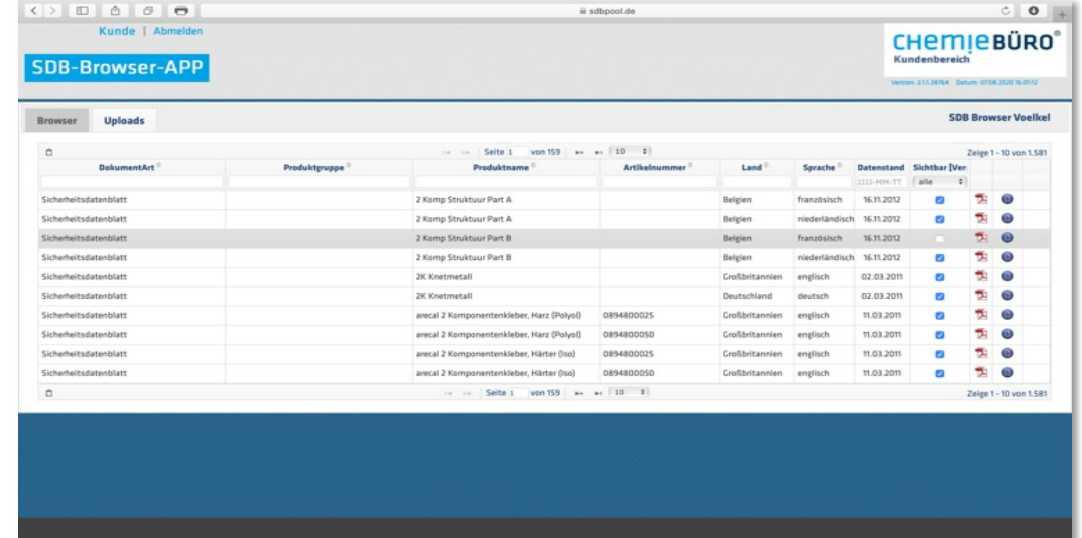

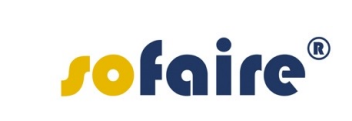

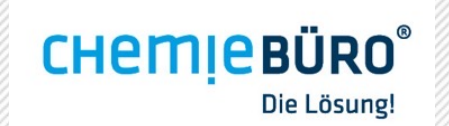

### **VORAUSSETZUNGEN**

- § Für die im SDB-Browser zur Verfügung gestellten Daten bilden SDBs, die durch das Chemiebüro® erstellt werden, die Grundlage.
- § Systemvoraussetzungen: internetfähiger PC, Laptop oder Tablet

## **HIER STIMMT DIE CHEMIE**

Chemiebüro® D.G. Schröder-Sahliger Emmeramsplatz 5, D-93047 Regensburg Tel. 0049 (0) 941- 646 353-0 [info@chemiebuero.de](mailto:info@chemiebuero.de), [www.chemiebuero.de](http://www.chemiebuero.de/)

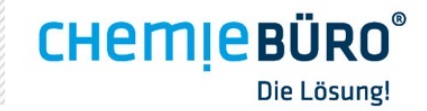